# **wu - processesbn - An Introduction to Business Process Management**

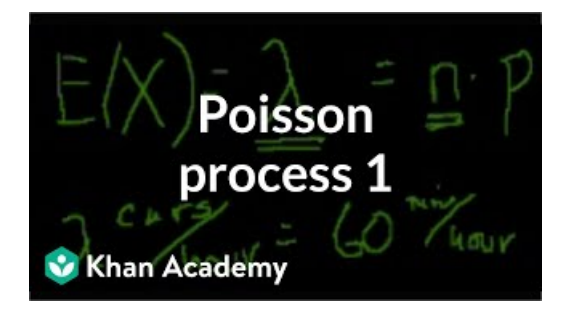

# **Howto use** Task **Manager to optimize your Windows** 10 ...

To see the processes running on the system, use ps (1) or top (1). To display a static list of the currently running processes, their PIDs, how much memory they are ...

## **Behavioural Processes - Journal - Elsevier**

A unifying framework for thinking about processes or sequences of tasks and activities that provides an integrated, dynamic picture of organizations and ...

#### **process - Simple EnglishWiktionary**

VI. Processes Execute the app as one or more stateless processes. The app is executed in the execution environment as one or more processes. In the simplest case, the ...

# **Operating Systems: Processes - UICComputer Science**

Introduction multiprocessing is a package that supports spawning processes using an API similar to the threading module. The multiprocessing package...

**HowTo Document YourCurrent Processes In 10 Easy Steps**

Followup . February 17, 2008 - 2:09 pm UTC . make it at least one larger than the number of processes you need. (eg: it depends. shared server, it would be...

## **linux - List of Java processes - Stack Overflow**

Principles of Lean . The five-step thought process for guiding the implementation of lean techniques is easy to remember, but not always easy to achieve:

98489894739823